## pg upgrade  $9.1 \rightarrow 9.5$ How we managed to upgrade with (almost) no downtime

Paul Bonaud Developer / SysOps @paulrb\_r

Théophile Helleboid Developer / SysOps @chtitux

# trainline

Paul Bonaud Developer / SysOps @paulrb\_r

Théophile Helleboid Developer / SysOps @chtitux

# trainline.eu

Paul Bonaud Developer / SysOps @paulrb\_r

Théophile Helleboid Developer / SysOps @chtitux

## It's about time

**End Of Life dates [\(https://www.postgresql.org/support/versioning/\)](https://www.postgresql.org/support/versioning/)**

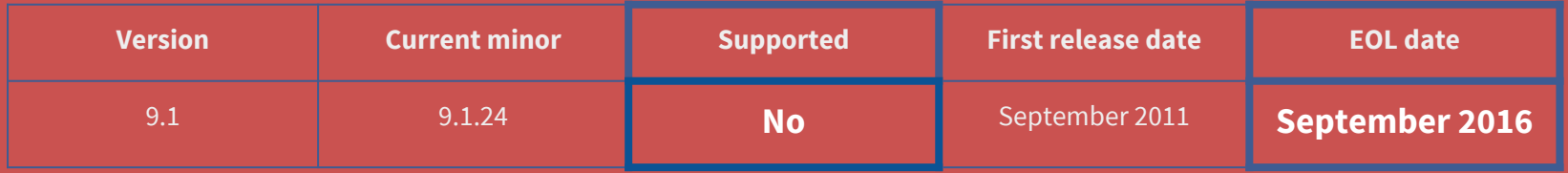

## Application architecture

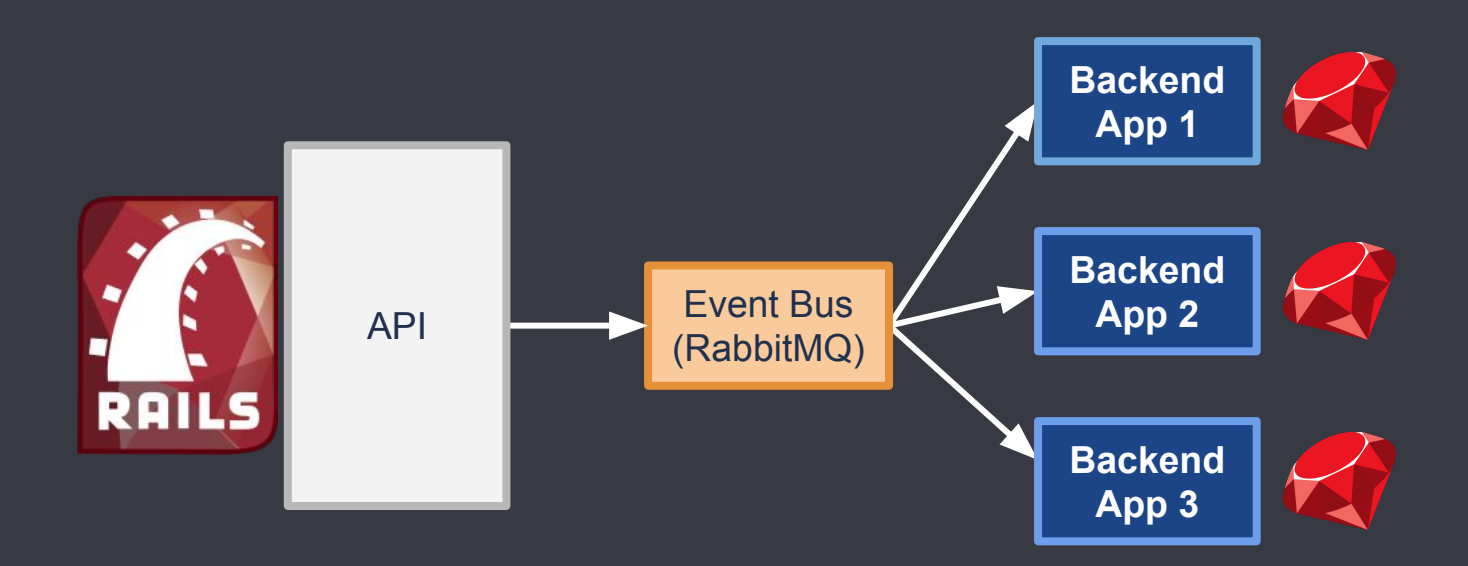

### System architecture of one App

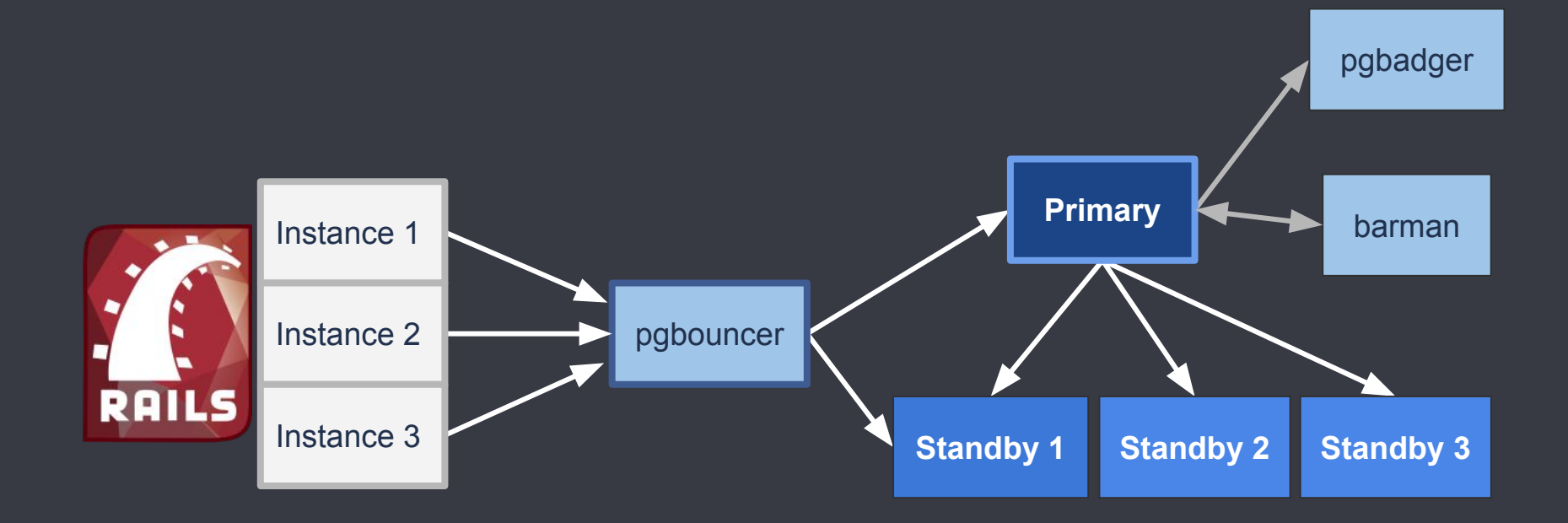

#### Methods for upgrading **SQL dump+restore**

- "no brain migration"
- Pros
	- o Very simple process: pg\_dumpall | psql -p5433
	- Rollback is easy
	- Bonus: Cluster is garbage-collected
- Cons
	- Long downtime with big database

### Methods for upgrading **pg\_upgrade**

- "PostgreSQL has powerful tools, use them!". postgresgl.org/docs/9.6/static/pgupgrade.html
- 2 usages
	- Copy the data and upgrade: longer but rollback is easy
	- Upgrade "in place" (aka "hard links"): lightning fast but no rollback after upgrade
- Pros
	- Almost no downtime
	- Upgrade "in place" has a probably very acceptable downtime
- Cons
	- Not the simplest PostgreSQL tool
	- No Rollback with "in place" upgrade
	- Extensions must be in the same versions

#### Methods for upgrading **logical replication**

- "trigger based replication"
- An external tool replicates the changes logically to an up-to-date cluster
	- Slony
	- pglogical (PostgreSQL >= 9.4)
- Pro
	- Virtually no downtime
	- Rollback is easy
	- Bonus: the cluster is garbage-collected
- Cons
	- Complex to setup
	- Risk of split brain during migration

#### **logical replication**

**SQL dump+restore**

**pg\_upgrade**

Methods for upgrading

# pg\_upgrade @ trainline.eu

#### Upgrade **RTFM, test & train**

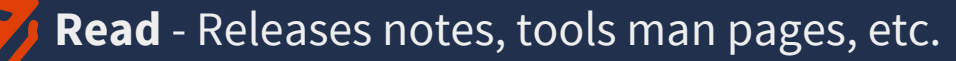

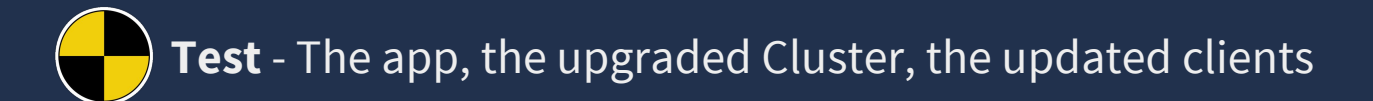

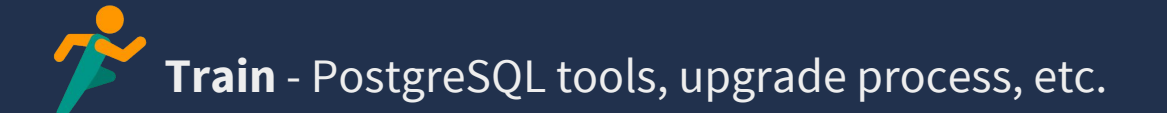

#### Upgrade **Write everything, prepare for the worst**

- Write down every commands
	- In your documentation
	- In a shell script
- Take decisions **before** upgrade
	- Who launch the script?
	- When do we decide we need to rollback ?
	- What to do if we need to rollback?
- Inform your staff
- **● Have fun!**

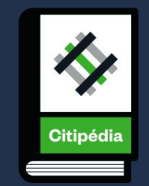

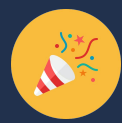

#### Upgrade **Here we go!**

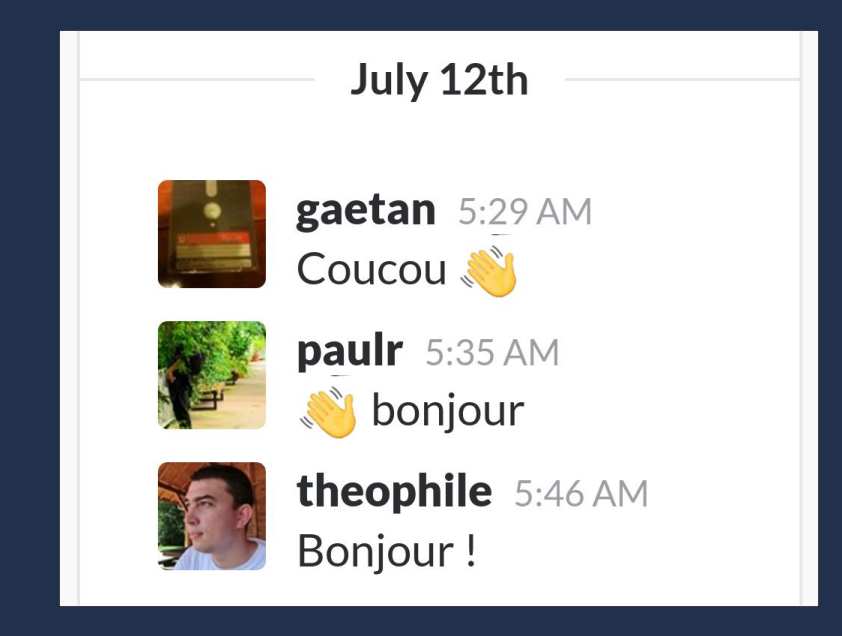

#### Upgrade **Here we go!**

- (expected) Steps:
	- Stop the application
	- Stop the SQL clusters
	- **pg\_upgrade**
	- rsync on the standbys
	- Start the primary, the standbys and the application

#### >/usr/lib/postgresql/9.5/bin/pg\_upgrade --link -b /usr/lib/postgresql/9.1/bin \ -B /usr/lib/postgresql/9.5/bin \ -d /var/lib/postgresql/9.1/main \ -D /var/lib/postgresql/9.5/main \ -o ' -c config file=/etc/postgresgl/9.1/main/postgresgl.conf'

-O ' -c config file=/etc/postgresql/9.5/main/postgresql.conf'

#### ● Downtime

- Announced : 30 minutes
- Expected : 5 minutes
- Experienced : 25 minutes

#### Aftermath **Bad things happen**

- Replication info was incorrect. Missing details?
	- *○* Verify that the "Latest checkpoint location" values match in all clusters with *pg\_controldata*

● Upgrade of standby with rsync+hard links does not work well *(it was very slow)* 

- *○* Resignation on upgrading standbys (risk taken to have 24h without any standbys)
- *○* Full restore in the aftermath

#### Aftermath **Fix things that broke**

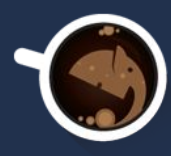

**Barman** has a bug with freshly upgraded clusters

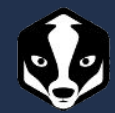

Log files changed path so **pgbadger** did not work anymore

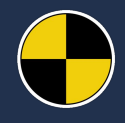

Different projects on same integration cluster

 $\rightarrow$  We need a new cluster!

#### Next time **… was actually last time**

- 2nd pg\_upgrade at Trainline:
	- 30 seconds of downtime
	- Everything in a bash script
	- Application paused, not stopped
- Better experience
- Less bugs in our applications
	- "App always use the default port" now fixed

#### Next time **Modern tools**

● Towards PostgreSQL 9.6

● No downtime for real: **pglogical** to the rescue

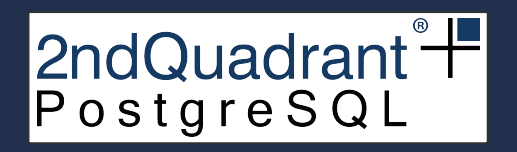

Profit! **… and questions?**

```
#!/bin/bash -xe
# Test connection to pgbouncer is OK
psql postgres://pgbouncer@pgbouncer.sql.production:6432/pgbouncer --command 'show pools;'
# Pause the databases;
psql postgres://pgbouncer@pgbouncer.sql.production:6432/pgbouncer --command 'PAUSE rails app;'
# Stop the 9.1 server
pg_ctlcluster 9.1 main stop -m fast
# Test to upgrade the data
time /usr/lib/postgresql/9.5/bin/pg_upgrade --check --link
    -b /usr/lib/postgresql/9.1/bin \
    -B /usr/lib/postgresql/9.5/bin \
    -d /var/lib/postgresql/9.1/main \
    -D /var/lib/postgresql/9.5/main \
   -o ' -c config file=/etc/postgresql/9.1/main/postgresql.conf'
   -O ' -c config file=/etc/postgresql/9.5/main/postgresql.conf'
# Really upgrade the data
time /usr/lib/postgresql/9.5/bin/pg_upgrade --link
    -b /usr/lib/postgresql/9.1/bin \
    -B /usr/lib/postgresql/9.5/bin \
    -d /var/lib/postgresql/9.1/main \
    -D /var/lib/postgresql/9.5/main \
```

```
-o ' -c config file=/etc/postgresql/9.1/main/postgresql.conf'
```

```
-O ' -c config file=/etc/postgresql/9.5/main/postgresql.conf'
```
# Start the 9.5 server pg\_ctlcluster 9.5 main start

```
# Test cluster is accepting connections
psql --dbname=rails_app --command= "SELECT NOW();"
```
#### # Resume the connexions

psql postgres://pgbouncer@pgbouncer.sql.production:6432/pgbouncer --command 'RESUME rails\_app;'

echo "DONE"